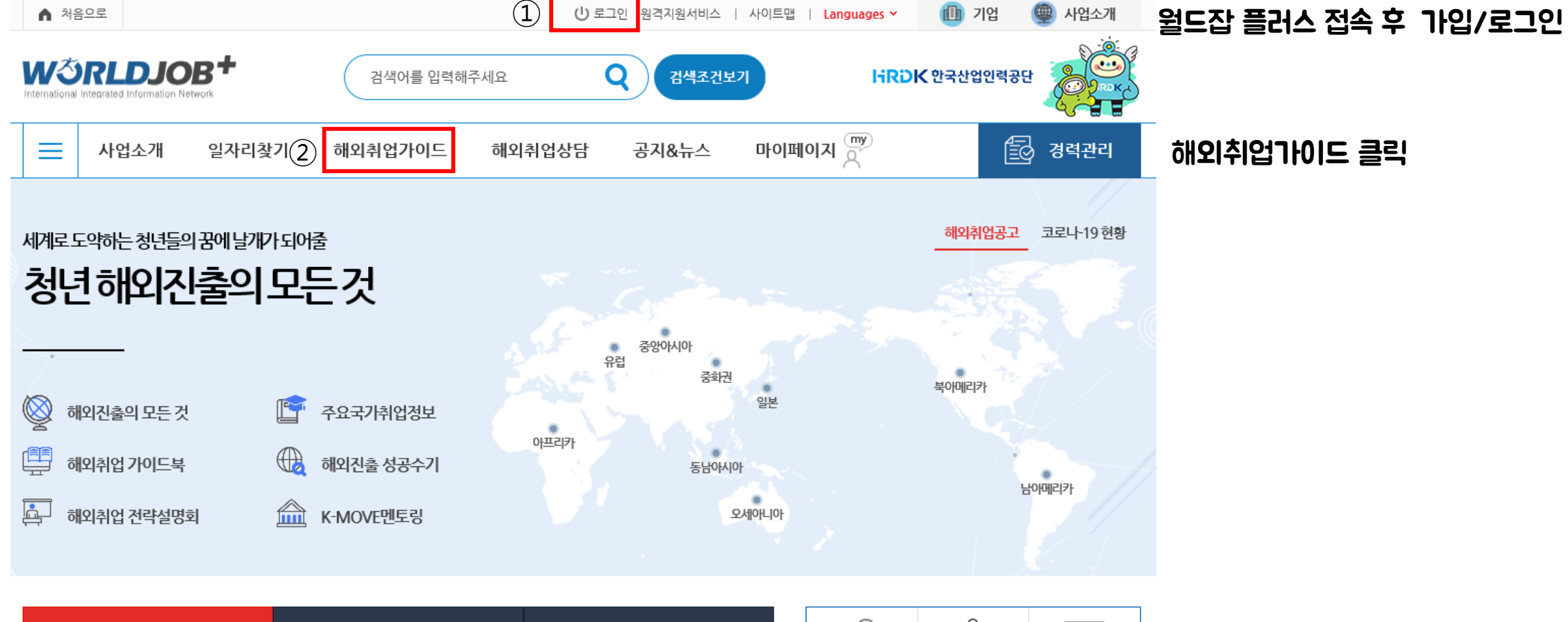

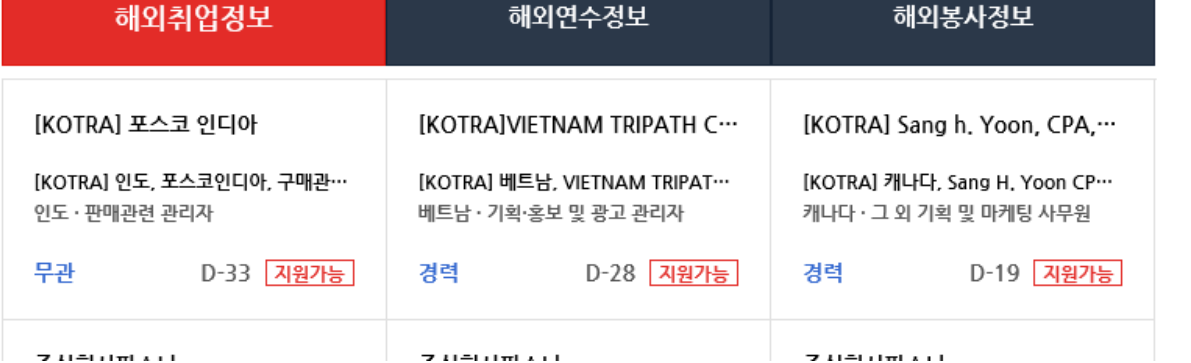

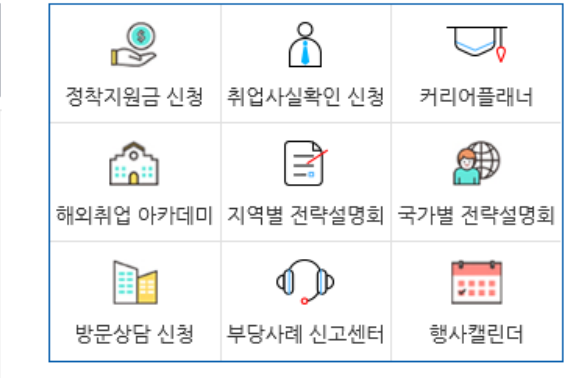

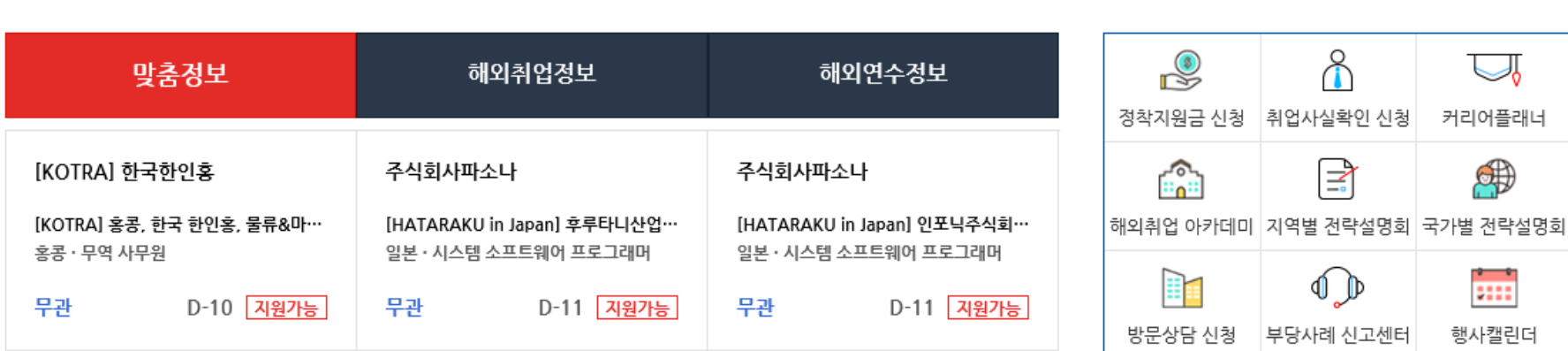

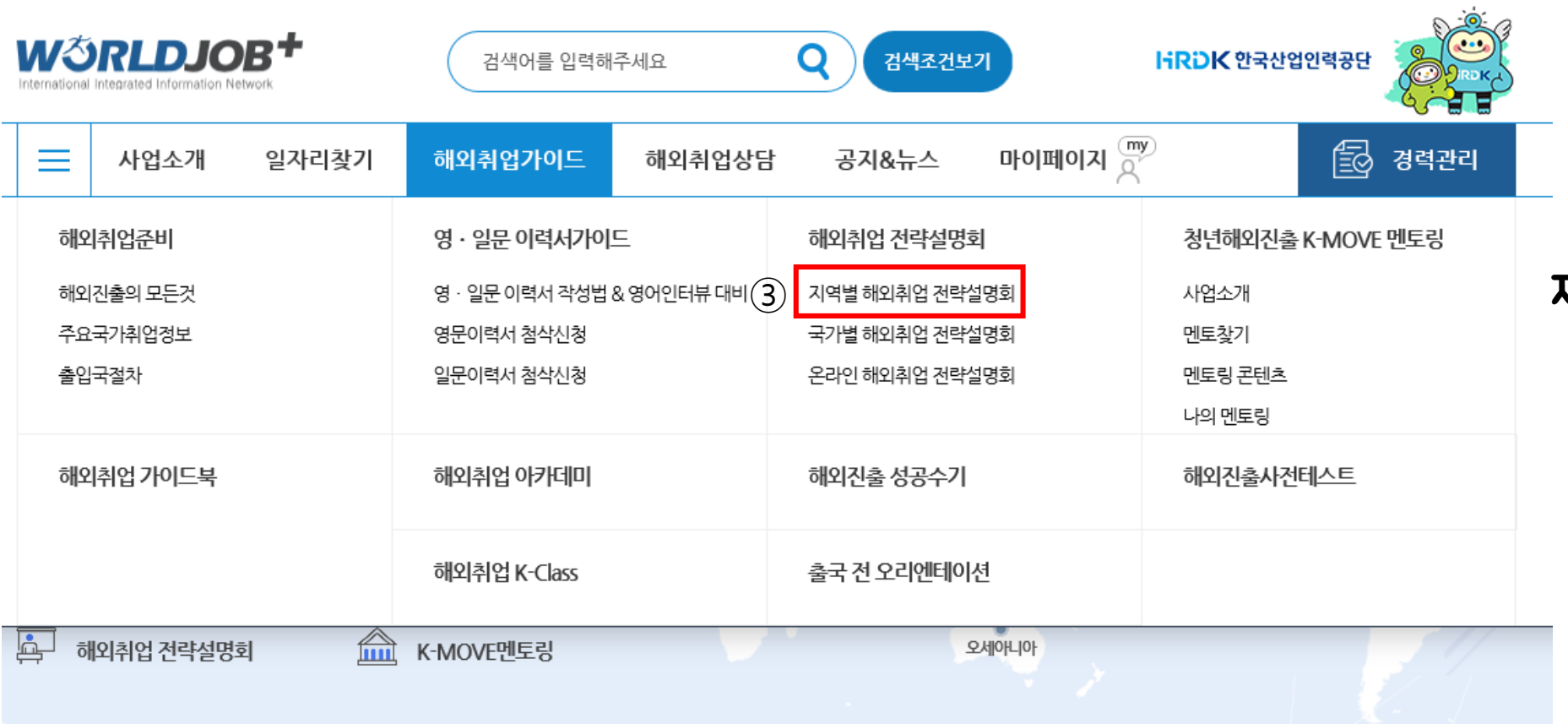

## 지역별 해외취업 전략설명회 클릭

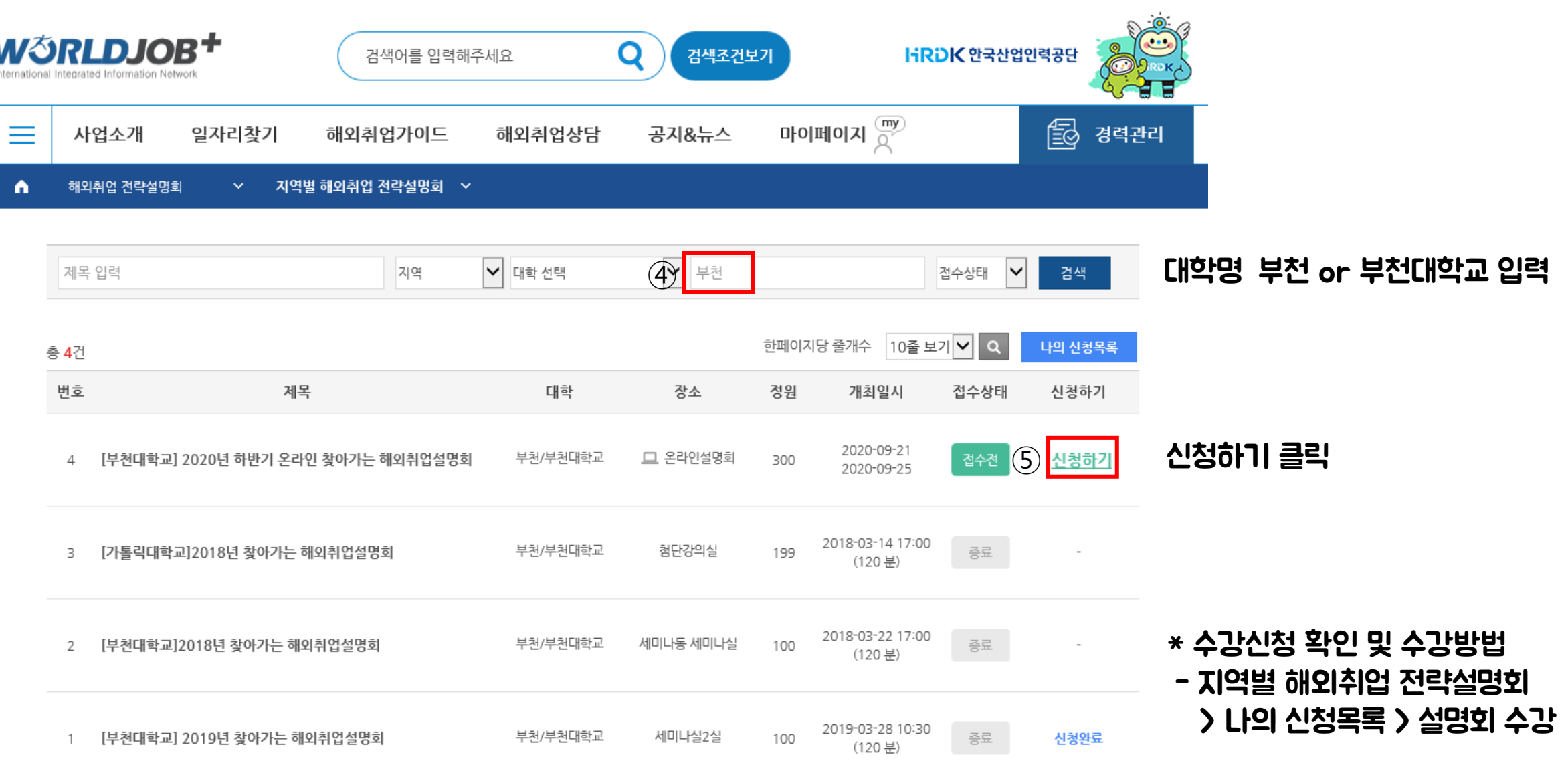